## Computer Science 145/148

Midterm 1—Fall 2019

1. What are the type and value of the following expression?

9 / 4

2. What are the type and value of the following expression?

Math.pow(2, 3)

3. What are the type and value of the following expression?

 $"13" + 0.6$ 

- 4. Which of the following code sequences will fail to compile or will crash when run? Check zero or more.
	- $(a)$  int n = 2765; int ndigits =  $n.length()$ ;
	- (b) | String  $s = "f" + 0 + 0;$ byte  $b = (byte) s.length();$
	- $(c)$  System.out.printf("%d%n", 17);
	- $(d)$  | int x = 39; boolean inRange =  $(0 \le x \le 100)$ ;
- 5. Fill in blanks a, b, c, d, and e with the best answer given the surrounding code.

```
public static ___a___ flashcard() {
 Random generator = new Random();
  L_{2} = x = generator.nextInt(11);
  int _{---} = generator.nextInt(11);
 int product = -d;
  System.out.printf("%d * %d = _{---}e_{---}%n", x, y, product);
}
```
6. Fill in blanks a, b, c, and d with the best answer given the surrounding code.

```
public static ___a___ sum(int start, ___b___ ___c___) {
  int sumFromOne = stop * (stop + 1) / 2;int sumToStart = (start - 1) * start / 2;
 int --- d --- = sumToStart - sumFromOne;
  return diff;
}
```
7. Unscramble the following code:

```
a: int length = generator.nextInt(text.length());
b: return prefix;
c: }
d: Random generator = new Random();
e: public static String randomPrefix(String text) {
f: String prefix = text.substring(0, length);
```
The letters to the left are just labels, not actual Java code. For your answer, write only the letter of the first line of code, then the letter of the second, and so on. For example: abcdef.

- 8. What are the eight primitive types available in Java?
- 9. Declare a variable named tau and assign it the value  $2\pi$ .
- 10. You see the following documentation for the Random class.

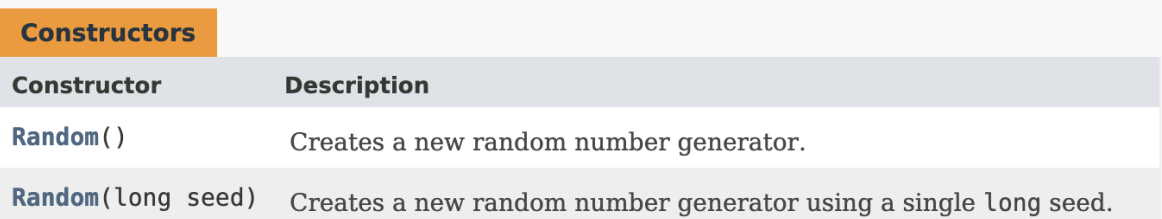

Declare and assign a Random instance whose seed is 19.

- 11. Write the interface only for a method named preview that accepts a File as a parameter and returns its first sentence.
- 12. Write the interface only for method slar based on how it is called in the following code:

```
String s = in.nextLine();
System.out.printf("%d", slar(s.charAt(1), s.startsWith("<")));
```
13. Write a main method that prompts and retrieves from the user a number of years. Print a description of the number of years in a style that Abraham Lincoln used to begin his Gettysburg Address. Model your program on this example console interaction, in which the user input is highlighted in gray and spaces are marked with ␣:

```
Enter␣years:␣ 87
4␣score␣and␣7␣years␣ago
```
Assume the user enters any positive number of years—not necessarily 87. A score is 20 years. Do not be concerned about the pluralization of the nouns.

- 14. Write a method named dimensionsToArea that accepts as its sole parameter a String of a rectangle's integer dimensions separated by an x, like 70x7 or 8x10. Return as an int the area of the given rectangle. For example, dimensionsToArea("70x7")  $\rightarrow$  490 and dimensionsToArea("8x10")  $\rightarrow$  80.
- 15. Write a method named appearsBefore. It accepts as parameters a String, a first char, and a second char. It returns true if and only if the first char appears in the String before the earliest occurrence of the second.